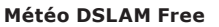

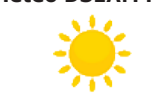

DSLAM non joignable(s) : **0**

**Edition n° 1917** *Jeudi 13 octobre 2011*

*Le 13 octobre était le 22ème jour du mois de vendémiaire dans le calendrier républicain français, officiellement [ dénommé jour de la pêche. [*

## A la Une **COMME LE MESSIE...**

Le précédent firmware datait de mars dernier et il faut dire que l'attente a été longue. Mais elle vient d'être récompensée avec cette mise à jour 1.1.0 qui apporte un grand lot de nouveautés !

Cette mise à jour concerne les Freebox V6, et plus particulièrement le boîtier TV, la Freebox Player. Et il faut dire qu'en 7 mois, les développeurs ont apporté à la Freebox un firmware mature, rendant possible toutes les fonctionnalités promises lors de la sortie de la Révolution il y a dix mois. Jamais un firmware n'aura apporté autant de changements. Au total, nous avons relevé plus de 140 références au Bug Tracker (**[http://bugs.freeplayer.org](http://bugs.freeplayer.org/)**), un exploit !

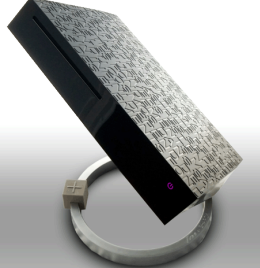

Pour résumer, notons l'apparition du guide des programmes, la possibilité de créer des bouquets de chaînes personnalisés (gestion avancée des favoris), le support des Blu-Ray 3D ou encore le support du Flash dans le navigateur intégré...

sur la television, ou rebi anchez le rreebox mayer electriquement. Et volci enfin la liste complete des<br>(nous reviendrons en détail prochainement sur les principales nouveautés apportées par ce firwmare). **sio n** Pour en profiter, veuillez redémarrer en utilisant l'option « Redémarrer le Freebox Player » du menu Réglages > Système sur la télévision, ou rebranchez le Freebox Player électriquement. Et voici enfin la liste complète des changements

#### **• Nouvelles fonctionnalités**

- Création de bouquets de chaînes personnalisés : groupez simplement vos chaînes favorites comme vous le souhaitez (#3732, #4683)

- Grille des programmes : le retour du guide du programme télévision classique en plein écran (#3574, #6811, #6924)

- Support des Blu-Ray 3D (#3903)

- Interface améliorée dans le lecteur de Blu-Ray : les touches Menu et Info de la télécommande sont maintenant utilisables dans le lecture de Blu-Ray pour plus de confort

**h** (#3614) **és** - Support de Adobe Flash dans le navigateur Web, le mode plein écran n'est pas encore supporté sur tous les sites

**erc** - Support de Freebox AirMedia

**fls re** ont été ajoutées dans le menu Réglages / Système / Gestion de l'énergie **c h** - Gestion de l'alimentation améliorée : le Freebox Player passe maintenant automatiquement en veille après une période d'inactivité, et des options de configuration pour la gestion de la mise en veille et de l'extinction automatique

- Réduction du temps de zapping

#### **• Evolutions mineures**

Système :

- Le Freebox Player exporte désormais son nom en DHCP, choisi dans les réglages (#7012)
- Support de l'audio mono (#5890, #6800, #6696, #4624)
- Support de la conversion audio Dolby Digital Plus vers Dolby Digital (#4144)
- Régulation de la vitesse du ventilateur en fonction de la température (#6363, #3798, #4705)

**ue s** Interface télévision :

- Navigation avec les flèches de la télécommande dans la clavier virtuel (#4205)
- La dernière chaîne TV visionnée est maintenant sauvegardée après un redémarrage
- Le menu de débug est maintenant activable/désactivable avec la combinaison de touches A et Vol+

**ara** Enregistrements :

- Sauvegarde du mode d'affichage de la liste des enregistrements (#7109)
- Programmation d'un enregistrement en choisissant l'heure de fin plutôt que la durée (#7069)
- Possibilité de modifier le titre d'un enregistrement (#4741, #6747)

 *[h t tp ://tw i t te r.com/](http://twitter.com/L_ADUF)L\_ADUF <http://www.facebook.com/Association.des.Utilisateurs.de.Free>*

*Au format PDF, cette newsletter est cliquable. Les mots en gras cachent des liens hypertextes. Passez la main Acrobat Reader sur l'un de ces mots, un W apparaît. Cliquez. Vous êtes sur Internet ;-) Toutes les marques de commerce, marques de service, logos et autres marques qui pourraient apparaître dans cette newsletter appartiennent à leurs propriétaires respectifs.*

#### **Météo DSLAM Free**

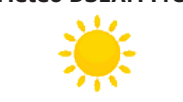

DSLAM non joignable(s) : **0**

- Le bouton «Ejecter le disque» est maintenant utilisable lorsqu'un disque DVD ou BR n'est pas reconnu (#6342, #7487, #7987)
- Ajout d'un bouton « Ejecter le disque » directement dans la nouvelle interface du lecteur de Blu-Ray (#4500)
- Ajout d'une option dans les Réglages pour désactiver le passage automatique au mode 1080p/24Hz (#7355, #4934)
	- Restauration de la dernière position de lecture même après un redémarrage du Freebox Player (#7963)
	- La sortie Péritel est maintenant activée/désactivée en fonction du type de protection imposé par le disque

### Lecteur multimédia :

- Nouvelles options de gestion des fichiers via la touche Menu (copier/coller/renommer …) (#3601)
- Ajout d'une option pour choisir manuellement la fiche Allociné d'une vidéo (#6271)
- La vidéo est maintenant mise en pause lors du remplissage du buffer de données

### Jeux vidéos :

- Amélioration des performances (#7485)
- Réglage du volume dans les jeux (#7529, #5037)

### Gestion de l'alimentation :

- Le Freebox Player passe maintenant automatiquement en veille après une période d'inactivité (#3977, #6489, #4440, #5827, #6760)
- Ajout d'un paramètre de configuration pour choisir le temps d'inactivité avant un passage en veille légère ou profonde (#5305)
- Ajout d'un paramètre de configuration pour désactiver les ports USB lorsque le Player est en veille (#6679)
- Ajout d'un paramètre de configuration pour passer directement en veille profonde lors d'un appui sur la touche d'extinction de la télécommande (#4745, #7222)
- Les périphériques USB sont maintenant aussi mis en veille avec le Freebox Player (#3618)

## Gestion des périphériques d'interface :

- Ajout d'un protocole réseau pour contrôler clavier et souris (#7405)
- La télécommande réseau fonctionne maintenant dans le lecteur de Blu-ray/DVD (#7330)
- Le gyroscope de la télécommande est maintenant activé même lorsqu'une souris USB est connectée (#6292, #7424)
- Ajout d'un bouton sur le clavier virtuel pour le cacher (#7534)
- Le mode muet est maintenant désactivé lors d'un appui sur vol+/vol- (#6886)
- Meilleure compatibilité avec certains claviers USB (#5876, #6913)

### Navigateur web :

- Support de la molette des souris dans le navigateur (#4160)
- Ajout d'une option pour changer la page d'accueil du navigateur (#4295)

## Application Zimbra :

• Selections multiples sur les emails (#3965)

## **hé • Problèmes corrigés**

## **ch** Système :

- Plantages du décodeur vidéo (#5812, #6648, #6862, #7328)
- Perte du signal HDMI (#5139, #7290)
- Impossible de monter certains disques durs externes (#7819)
- Mode muet inopérant si activé avant de regarder une vidéo (#7531)
- Valeurs rapportées par le capteur de température incorrectes (#8074)

#### Réglages :

• Affichage incorrect de la valeur du paramètre de configuration Péritel/HDMI (#4137, #4925, #6611, #6676)

# **l'offre** Télévision :

- Affichage incorrect du programme en cours après changement de chaîne (#4640)
- Préférence pour une source vidéo HD entre TNT et ADSL (#6296)
- Gestion des plages en clair sur les chaînes payantes (#7566)
- Affichage du flux TV après une lecture de fichier audio ou l'utilisation du navigateur web (#7057, #7052)
- Enregistrement des chaînes qui ne sont pas dans le guide TV (#7426)
- Un appui sur la touche Info fait maintenant disparaître la fenêtre d'informations de la chaîne (#4383)
- Correction de plantages de l'interface TV (#4557, #5313, #7167)
- Mix Haut/Bas + Gauche/Droite dans liste des programmes (#4508)
- Erreur 500 sur la TNT (#6724, #4251)
- Saut dans Timeshifting (#6436, #7894)
- Accès aux portails de vidéo à la demande depuis les chaînes TV (#6850)

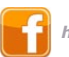

 *[h t tp ://tw i t te r.com/](http://twitter.com/L_ADUF)L\_ADUF <http://www.facebook.com/Association.des.Utilisateurs.de.Free>*

*Au format PDF, cette newsletter est cliquable. Les mots en gras cachent des liens hypertextes. Passez la main Acrobat Reader sur l'un de ces mots, un W apparaît. Cliquez. Vous êtes sur Internet ;-) Toutes les marques de commerce, marques de service, logos et autres marques qui pourraient apparaître dans cette newsletter appartiennent à leurs propriétaires respectifs.*

Vnauu

#### **Météo DSLAM Free** Vidéo à la demande :

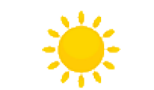

- DSLAM non joignable(s) : **0**
- Ecran noir lors du passage des chaînes Free à CanalSat (#5529)
- Correction de l'affichage des sous-titres (#5145, #6404, #6727, #6799)
- Saut impossible dans les vidéos TV Replay (#7461)
	- Canal+ à la demande inutilisable (#5365)
	- Impossible d'enregistrer KBS (#4667)

#### Radios :

• Coupures régulières avec la radio Urban Hit (#6756)

Enregistrements :

- Mauvais nom de programme sur les enregistrements (#6674)
- Impossible de relire un enregistrement de film de catégorie 5 (#6203, #7122)
- Format vidéo non supporté (#7659, #5344)
- L'enregistrement ne démarre pas si la durée n'est pas spécifiée (#7942)
- Impossible de lire un enregistrement TNT HD (#6874)
- Retour a la liste des enregistrements à la fin d'une lecture (#4379)
- Voir les Options Avancées des enregistrements (#4658)
- Date invalide dans le nom de fichier des enregistrements récurrents (#4300)
- Durée non mise à jour lors de la lecture d'un enregistrement en cours (#6728)

#### Lecteur Blu-ray :

- Le niveau du volume ne passe plus à 100% lors de la lecture d'un Blu-Ray (#6909, #7472)
- Le format 4:3 est maintenant respecté lors de la lecture d'un DVD (#6149)
- Le curseur est maintenant toujours visible dans les menus DVD (#4692)
- Possibilité de sortir d'un menu BD-Live par touche verte (#7456)
- Le choix de langue n'était pas toujours pris en compte (#6432)
- Affichage des sous-titres dans certains Blu-Ray (#5182)
- Correction d'un plantage après lecture d'un CD-Audio (#5102)

#### Lecteur multimédia :

Saccades avec les fichiers XViD Packed Bistream (#4172)

- Extension de fichiers en majuscules non reconnue (#5669)
- Affichage invalide de la taille d'un disque >2To (#7404)
- Gestion incorrecte des vidéos dont le début du nom est identique (#7080)
- Instabilité du lecteur multimédia (#4054, #4044, #4464)
- Difficulté à trouver une fiche Allociné (#4051)
- Lenteur de l'affichage de la fiche Allociné (#6369, #6689)
- **é** Affichage du titre de la vidéo en pause ou pendant un saut (#7590)
- **erc** La lecture audio s'arrête entre deux fichiers (#6907)
- **h** Problèmes de lecture avec les fichiers faits par MakeMKV (#5834)

**c** Réglage du volume inopérant lorsque la boîte de dialogue de reprise de la lecture est affichée (#7589)

**fls re** Gestion de l'alimentation :

- Impossible de sortir de veille (#4579, #4779, #6315, #6596, #6932, #7288)
- Redémarrage logiciel inopérant (#6344, #7873)

Navigateur web :

- Auto-complétion non fonctionnelle (#6691)
- Plantage lors de l'utilisation de Google maps (#4106)
- Suggestions automatique de Google (#4200)

**de**Application Zimbra : **l'offre**

Vneuu

- Correction d'un problème empêchant la validation de l'ajout d'un compte (#7547)
- Mise à jour du client Zimbra (#7680)
- Gestion de plusieurs comptes Zimbra (#4818)
- Sortie du client mail ne bloque plus le menu principal (#7258)

**C [org](http://bugs.freeplayer.org)**).**ara** Les indications #XXXX font référence au numéro de tâche sur l'interface de suivi des bugs (**[http://bugs.freeplayer.](http://bugs.freeplayer.org)**

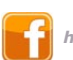

 *[h t tp ://tw i t te r.com/](http://twitter.com/L_ADUF)L\_ADUF <http://www.facebook.com/Association.des.Utilisateurs.de.Free>*

*Au format PDF, cette newsletter est cliquable. Les mots en gras cachent des liens hypertextes. Passez la main Acrobat Reader sur l'un de ces mots, un W apparaît. Cliquez. Vous êtes sur Internet ;-) Toutes les marques de commerce, marques de service, logos et autres marques qui pourraient apparaître dans cette newsletter appartiennent à leurs propriétaires respectifs.*